## Maya

In order to access files on Google Drive go to File then open or save as depending on which you are trying to go.

Select Photon User then to the right select My Files

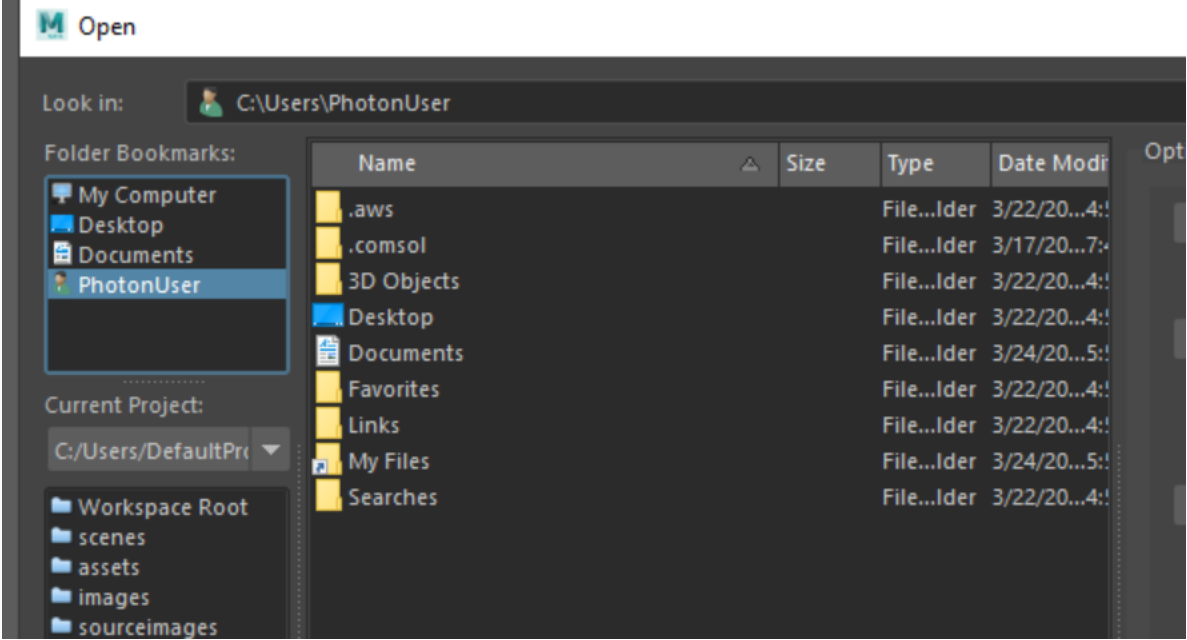

You should then see your Google Drive

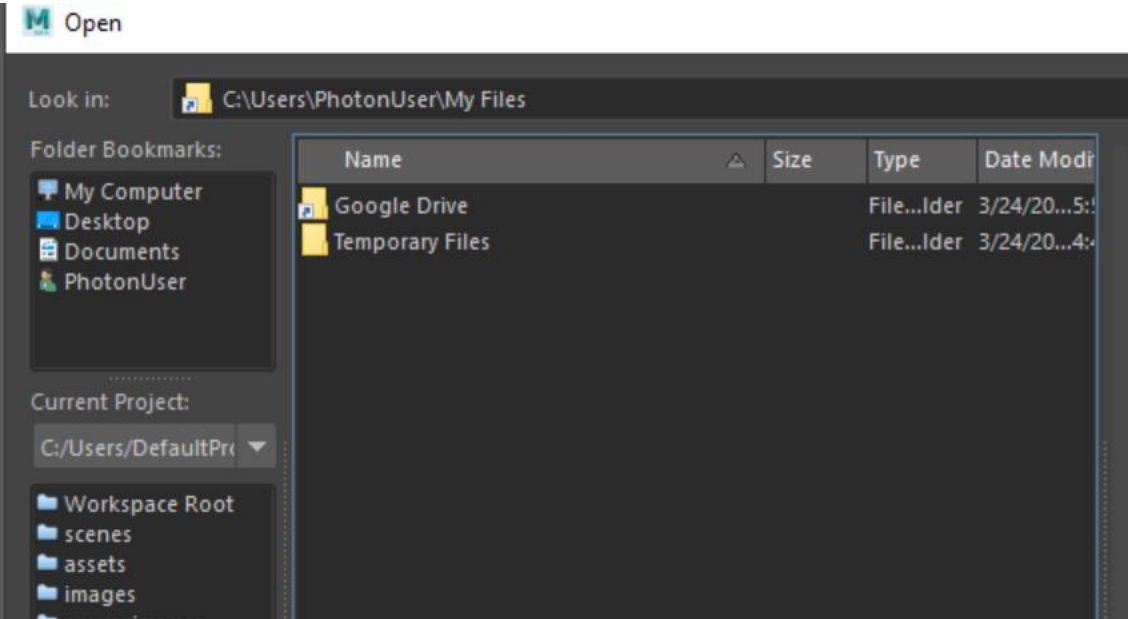